# **CS062 DATA STRUCTURES AND ADVANCED PROGRAMMING**

## **17: Heaps, Priority Queue, Heap Sort**

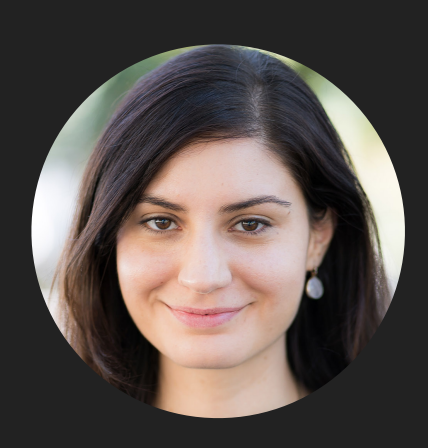

**Alexandra Papoutsaki she/her/hers**

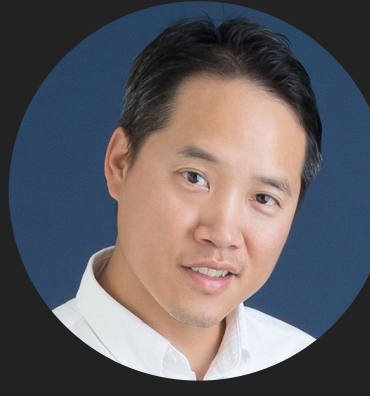

**Tom Yeh he/him/his**

#### Recap

- ▶ Binary Tree
- ▸ Tree Traversal: pre-order, in-order, post-order, and level order:

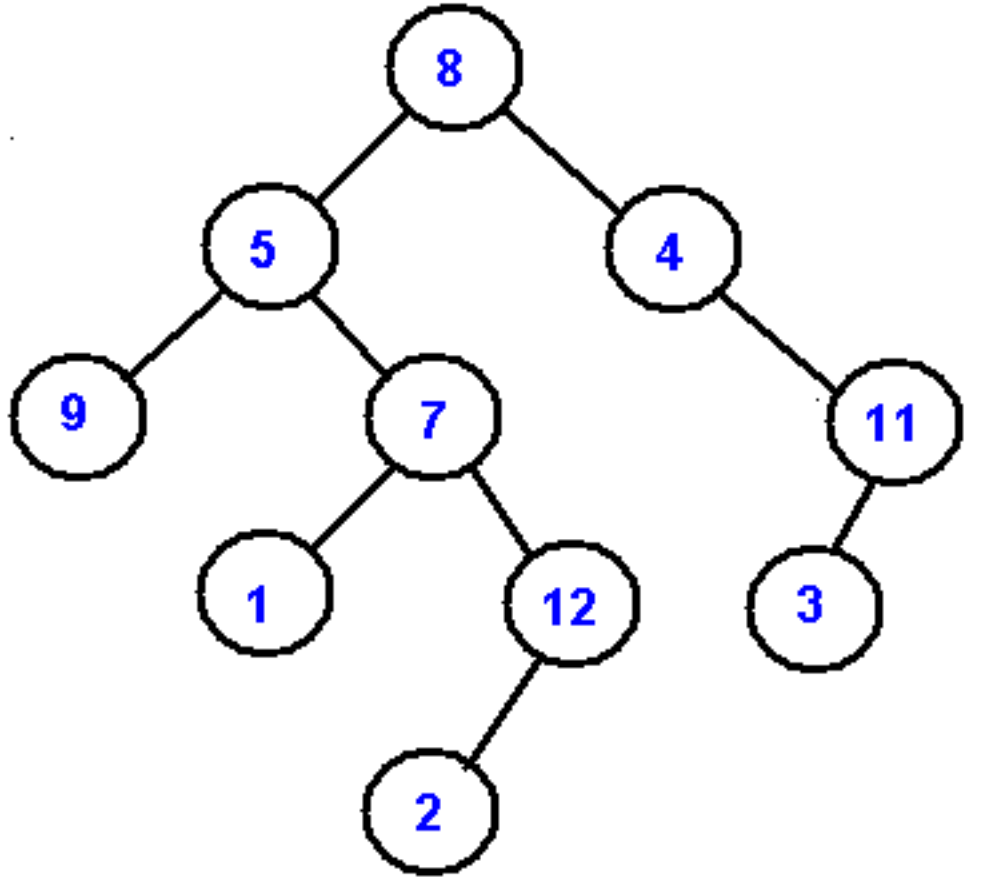

#### Answer

- ▶ Pre-order: 8, 5, 9, 7, 1, 12, 2, 4, 11, 3
- ▸ In-order: 9, 5, 1, 7, 2, 12, 8, 4, 3, 11
- ▸ Post-order: 9, 1, 2, 12, 7, 5, 3, 11, 4, 8
- ▸ Level-order: 8, 5, 4, 9, 7, 11, 1, 12, 3, 2

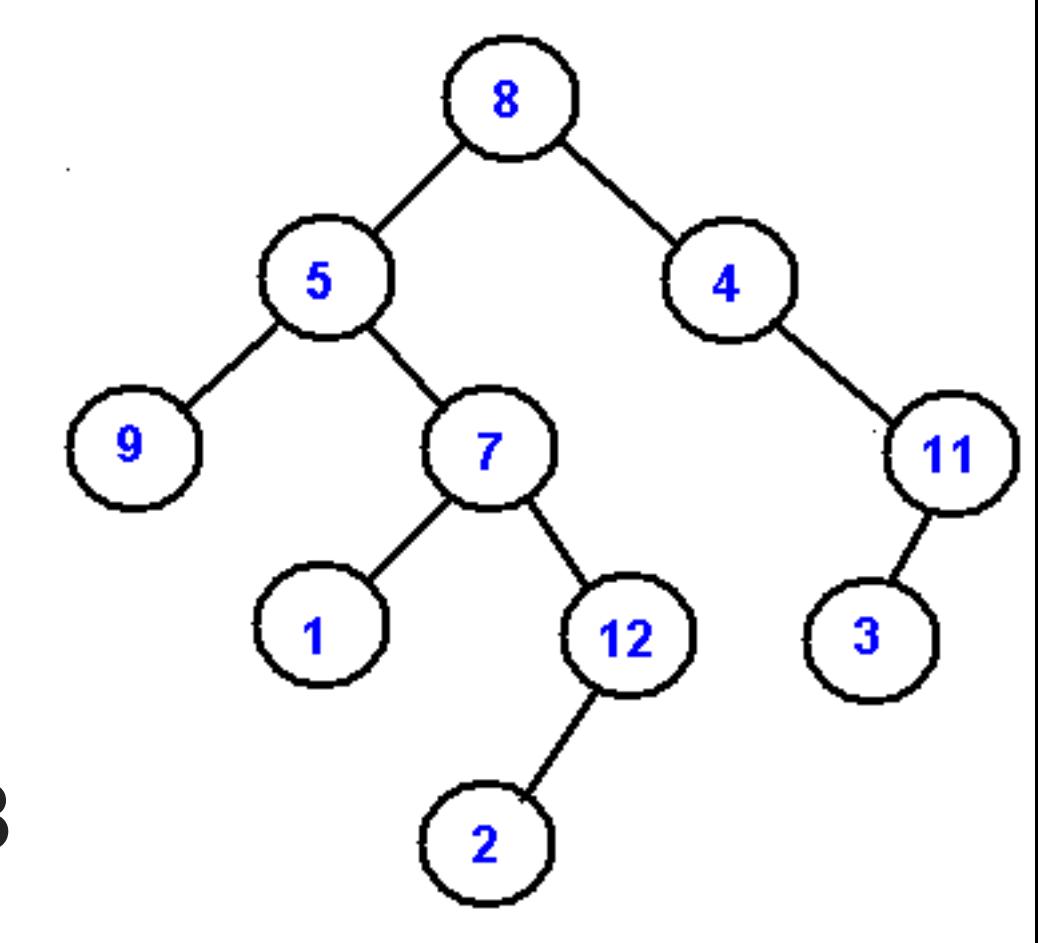

Lecture 17: Heaps, Priority Queues and Heapsort

- ▶ Binary Heaps
- ▸ Priority Queue
- ▸ Heapsort

Heap-ordered binary trees

- ▶ A binary tree is heap-ordered if the key in each node is larger than or equal to the keys in that node's two children (if any).
- ▸ Equivalently, the key in each node of a heap-ordered binary tree is smaller than or equal to the key in that node's parent (if any).
- ▸ No assumption of which child is smaller.
- Moving up from any node, we get a non-decreasing sequence of keys.
- Moving down from any node we get a non-increasing sequence of keys.

Heap-ordered binary trees

The largest key in a heap-ordered binary tree is found at the root!

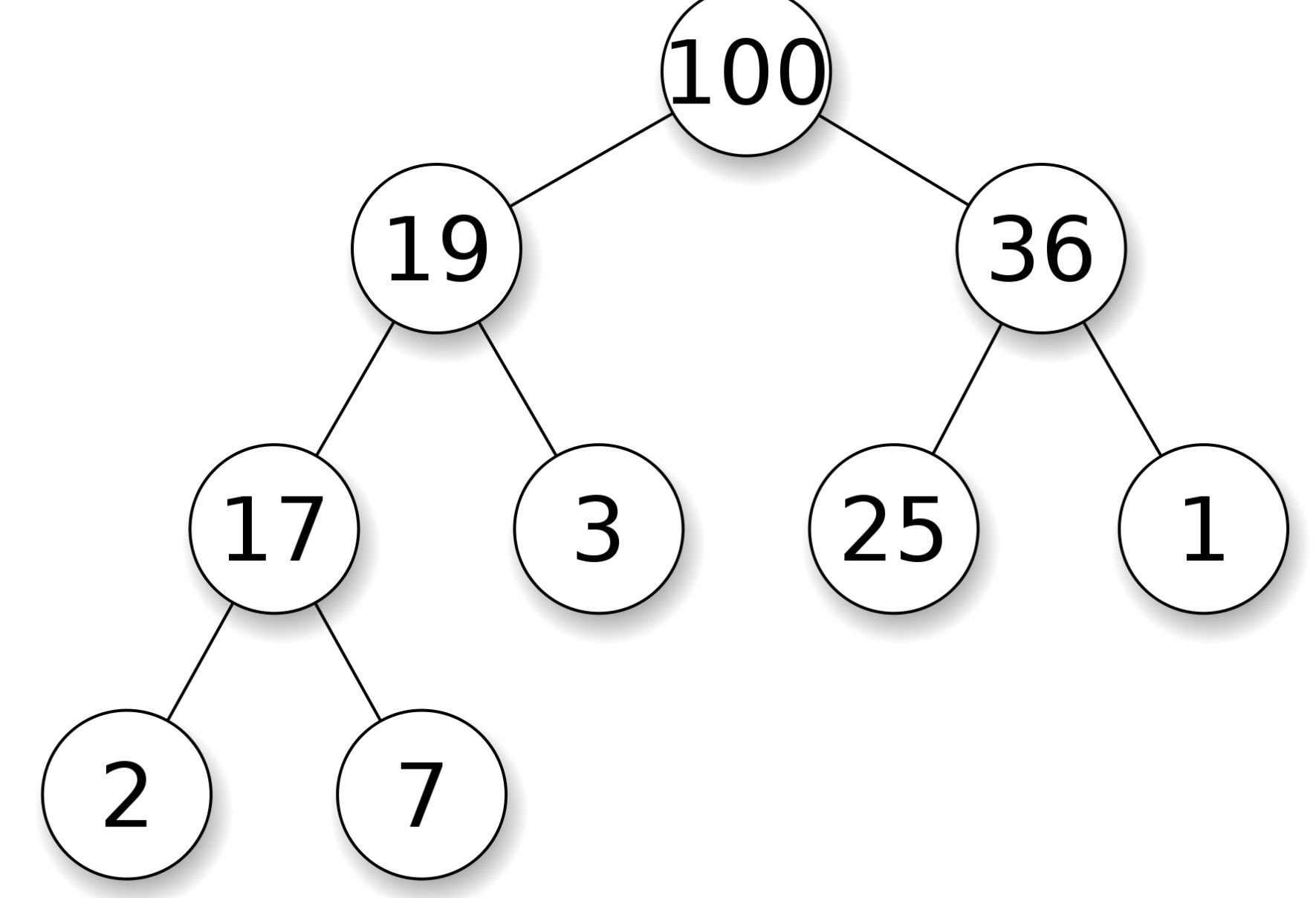

Binary heap representation

- ▸ We could use a linked representation but we would need three links for every node (one for parent, one for left subtree, one for right subtree).
- ▸ If we use complete binary trees, we can use an array instead.
	- ▸ Compact arrays vs explicit links means memory savings and faster execution!

#### Binary heaps

- ▸ Binary heap: the array representation of a complete heapordered binary tree.
	- ▸ Items are stored in an array such that each key is guaranteed to be larger (or equal to) than the keys at two other specific positions (children).
- ▸ Max-heap but there are min-heaps, too.

Array representation of heaps

- Nothing is placed at index 0.
- Root is placed at index 1.
- ▶ Rest of nodes are placed in level order.
- No unnecessary indices and no wasted space because it's complete.
- ▸ What's the relationship between node index and 2 children?

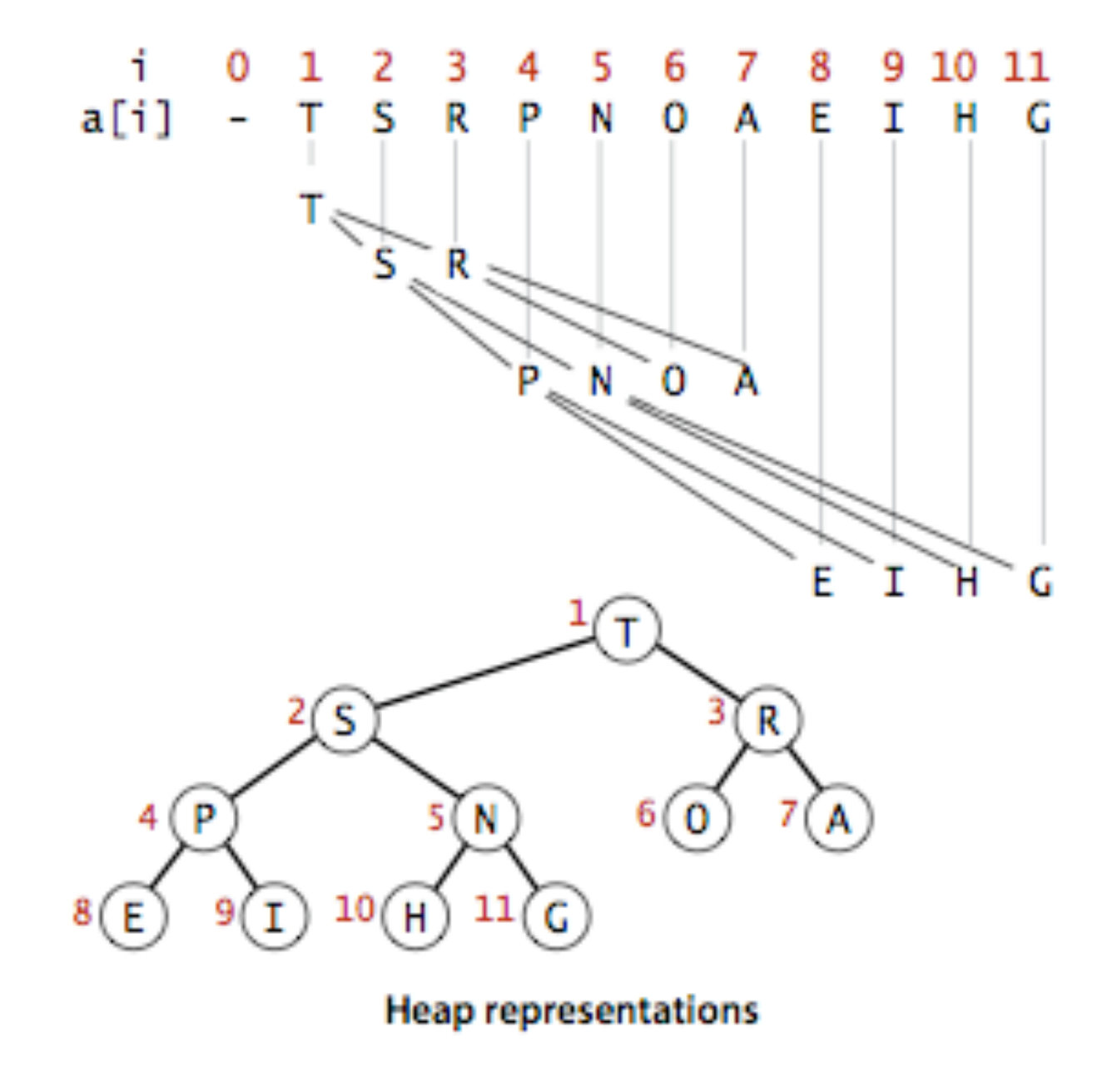

Reuniting immediate family members.

- $\blacktriangleright$  For every node at index  $k$ , its parent is at index  $\lfloor k/2 \rfloor$ .
- $\blacktriangleright$  Its two children are at indices 2k and 2k + 1.
- ▸ We can travel up and down the heap by using this simple arithmetic on array indices.
- ▶ Accesses using indices are much faster than using pointers/references

Swim/promote/percolate up/bottom up reheapify

- ▸ Scenario: a key becomes larger than its parent therefore it violates the heap-ordered property.
- ▶ To eliminate the violation:
	- ▸ Exchange key in child with key in parent.
	- ▸ Repeat until heap order restored.

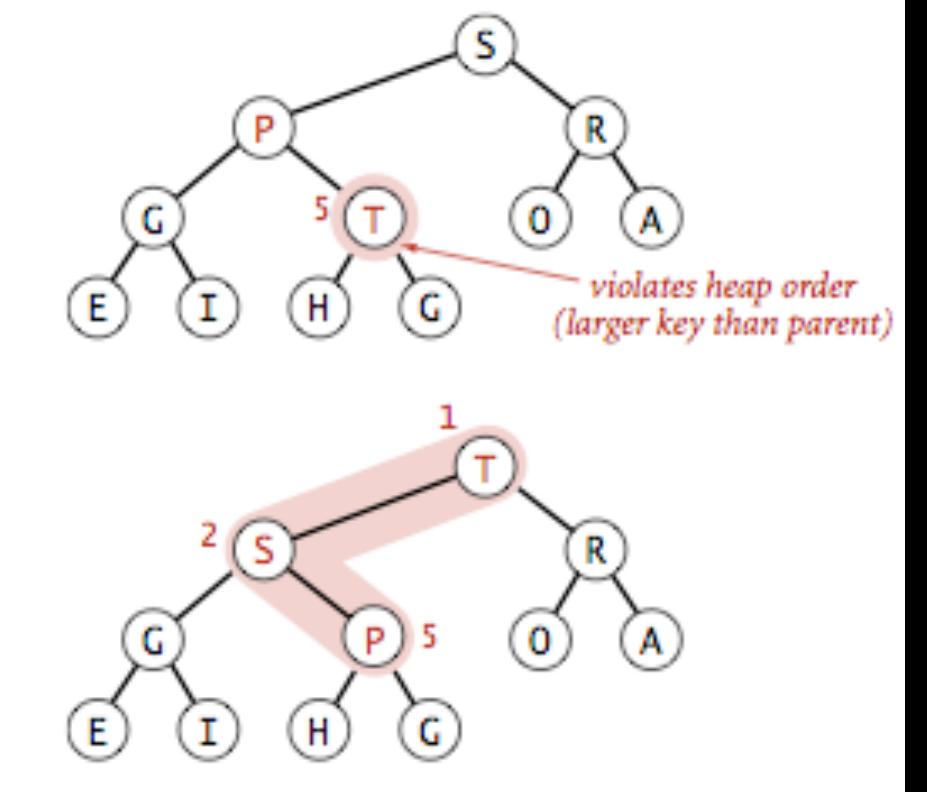

Swim/promote/percolate up

```
private void swim(int k) {
    while (k > 1 && less(k/2, k)) {
        exch(k, k/2);
                                                               R
       k = k/2; } G
}
                                                               violates heap order
                                               H
                                   Е
                                                             (larger key than parent)
                                                  P
```
Binary heap: insertion

- ▸ Insert: Add node **at end in bottom level**, then **swim it up**.
- $\triangleright$  Cost: At most  $\log n + 1$  compares.

public void insert(Key x) {  $pq[++n] = x;$  swim(n); }<br>}

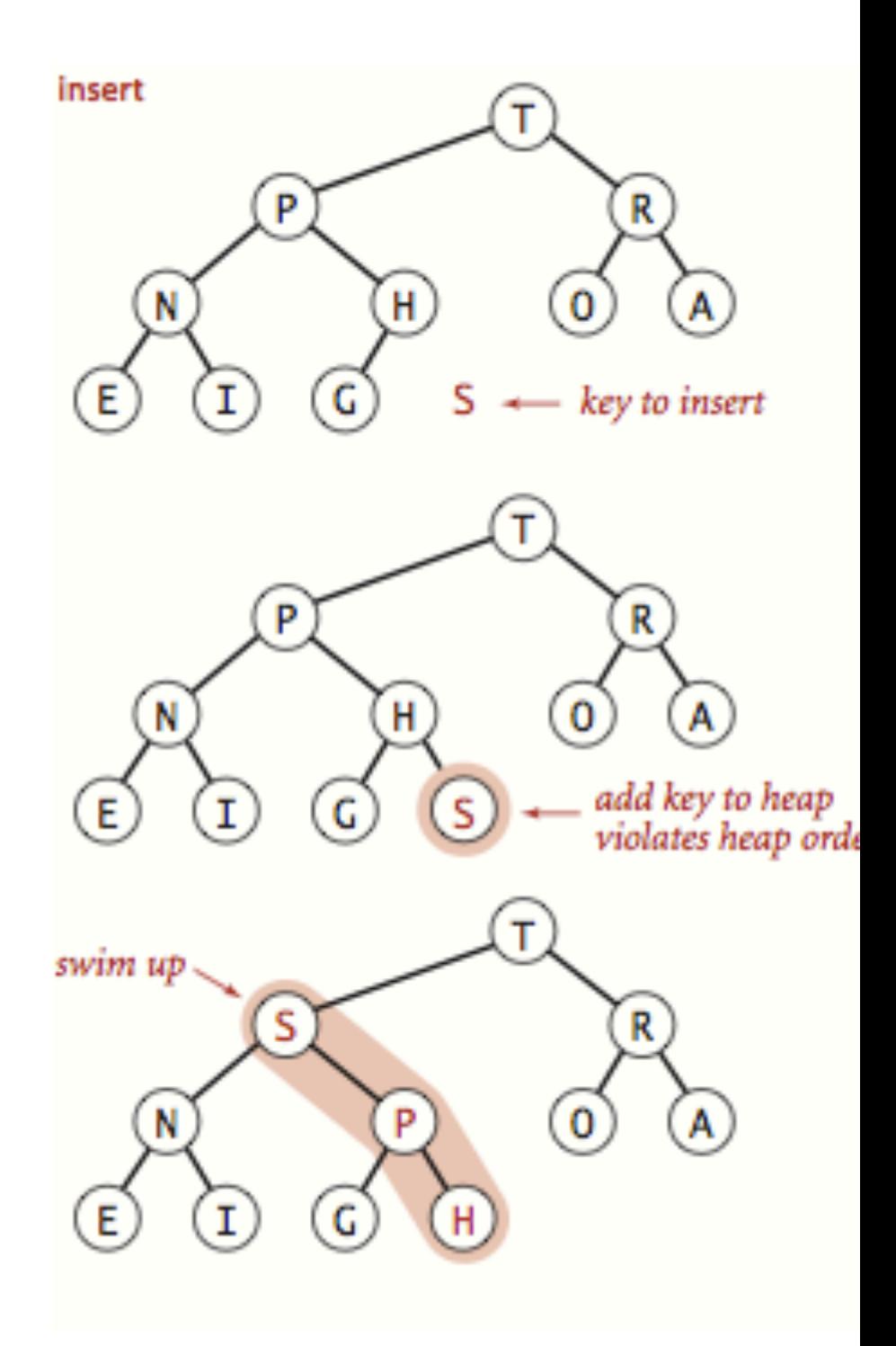

**Practice Time** 

Insert 47 in this binary heap.

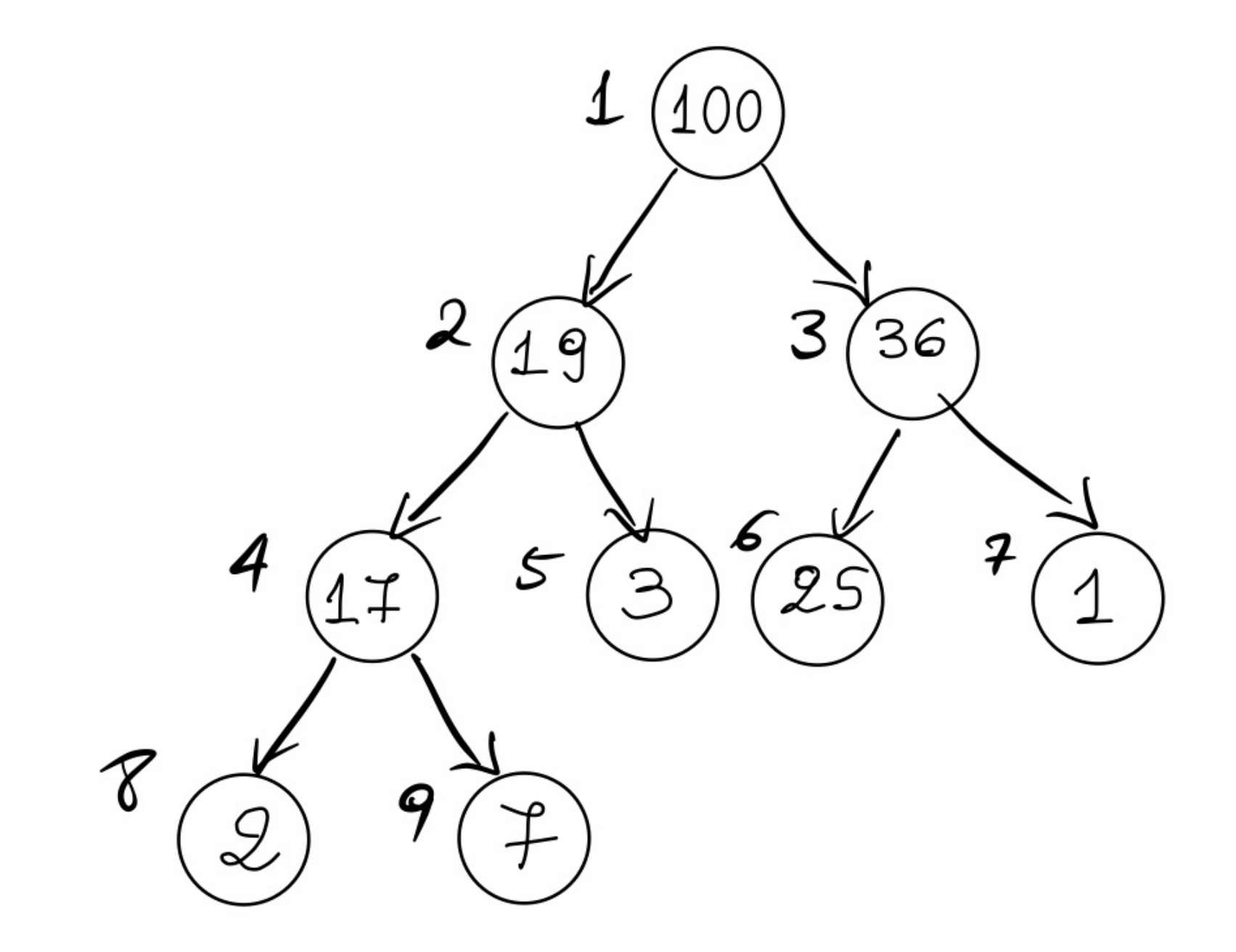

Answer

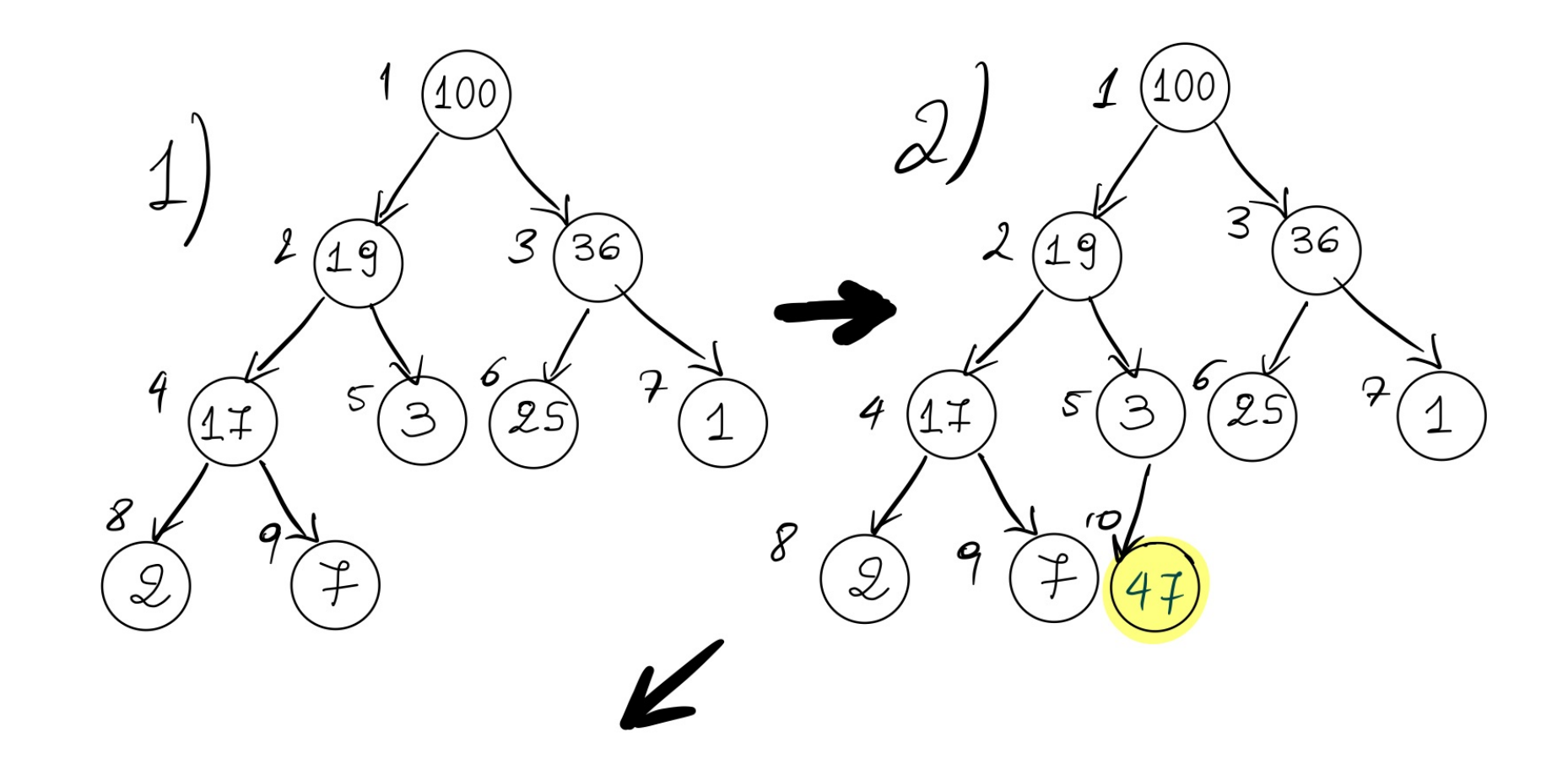

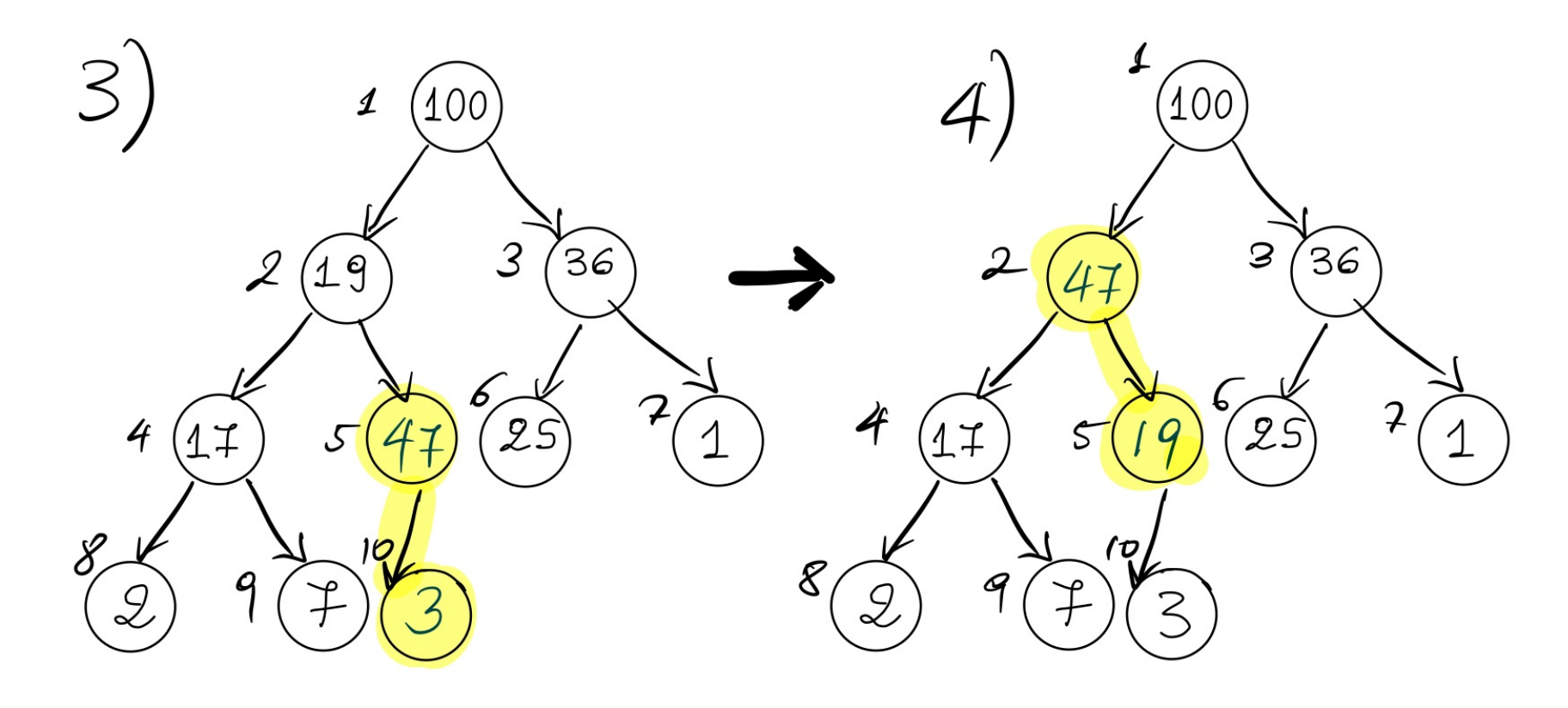

Sink/demote/top down heapify

- ▸ Scenario: a key becomes smaller than one (or both) of its children's keys.
- ▶ To eliminate the violation:
	- ▸ Exchange key in parent with key in **larger** child.
	- ▶ Repeat until heap order is restored.

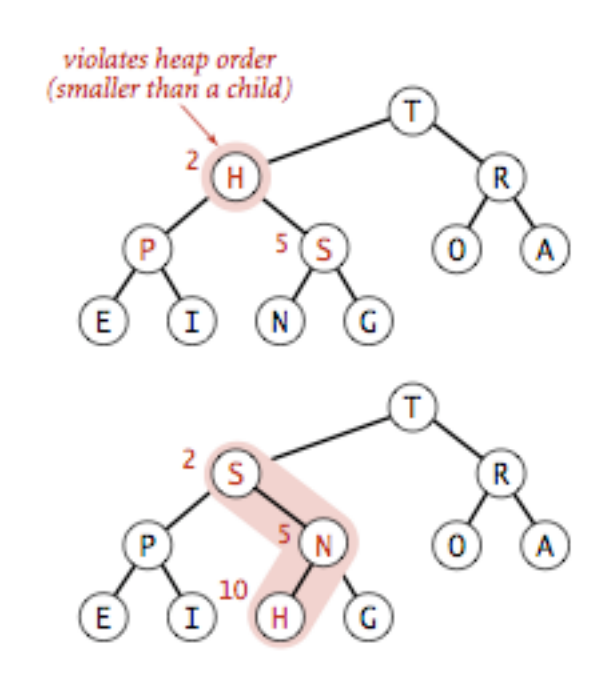

Sink/demote/top down heapify

```
violates heap order
private void sink(int k) {
                                        (smaller than a child)
    while (2*k \le n) {
         int j = 2*k; if (j < n && less(j, j+1))
                                                    н
                                                                     R
             j++; if (!less(k, j))
              break; 
                                           E
                                                             G
          exch(k, j); 
         k = j; } }
                                                    s
                                                                     R
```
**Practice Time** 

Sink 7 to its appropriate place in this binary heap.

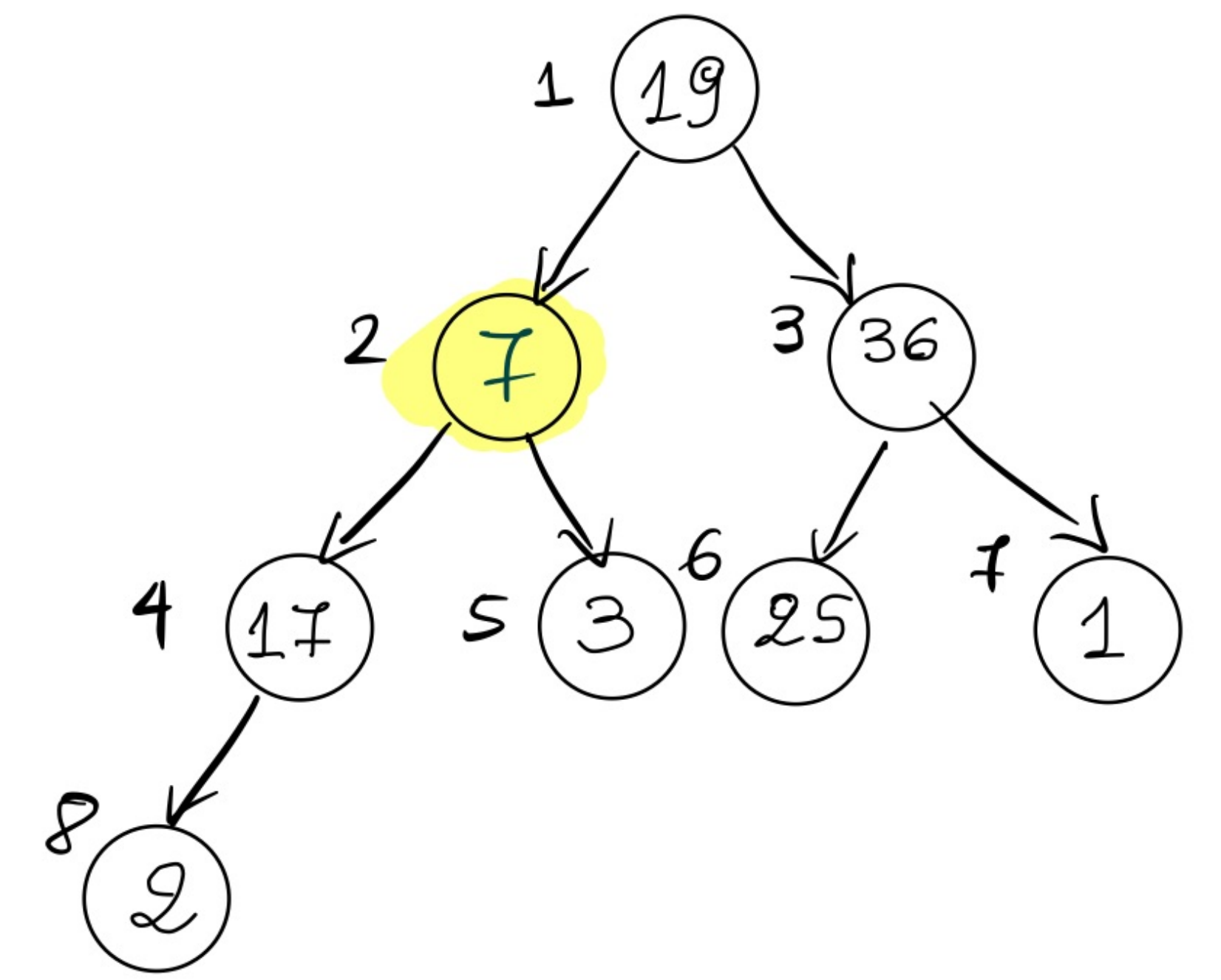

#### Answer

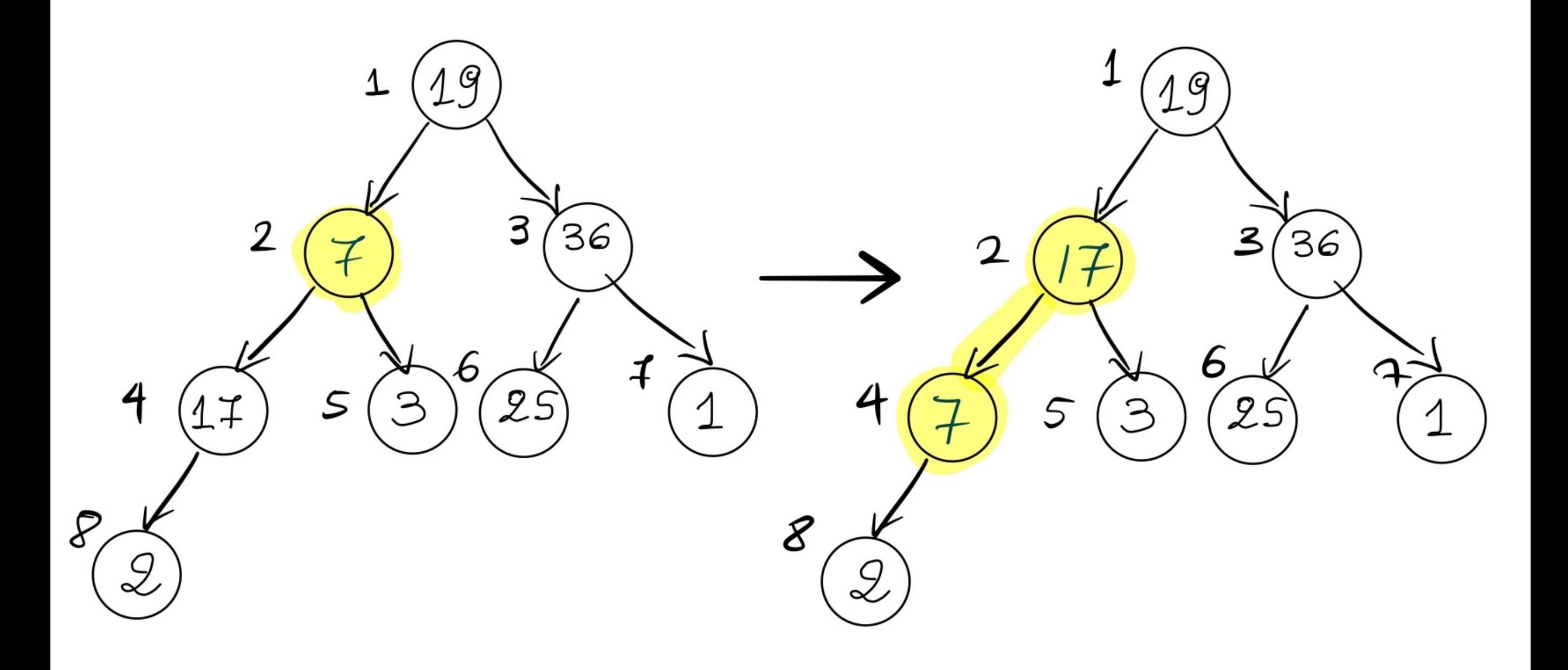

Binary heap: return (and delete) the maximum

- ▸ Delete max: Exchange root with node at end. Return it and delete it. Sink the new root down.
- ▶ Cost: At most 2 log *n* compares.

```
public Key delMax() {
    Key max = pq[1];
    exch(1, n--); sink(1);
    pq[n+1] = null; return max; 
}<br>}
```
Binary heap: delete and return maximum

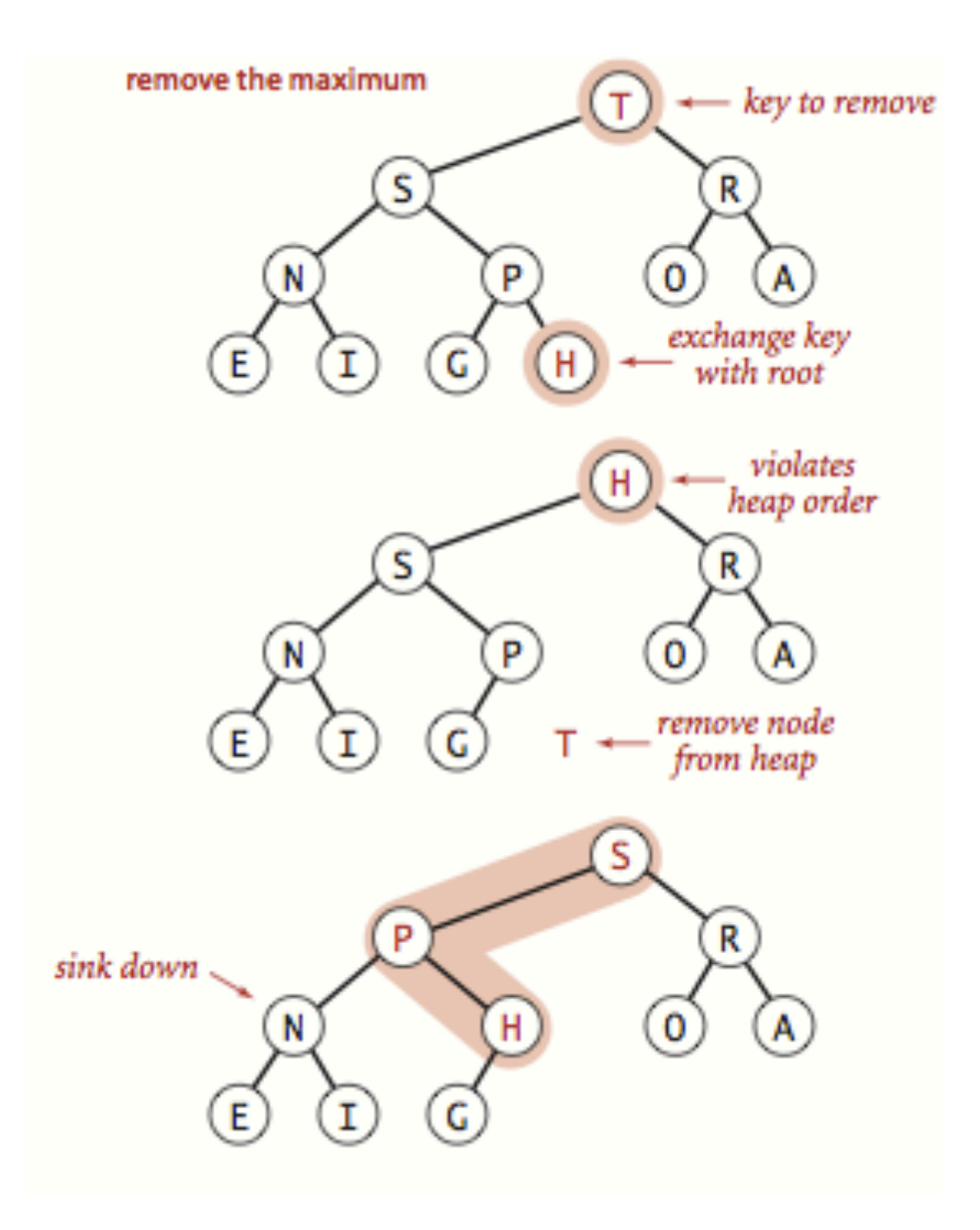

**Practice Time** 

Delete max (and return it!)

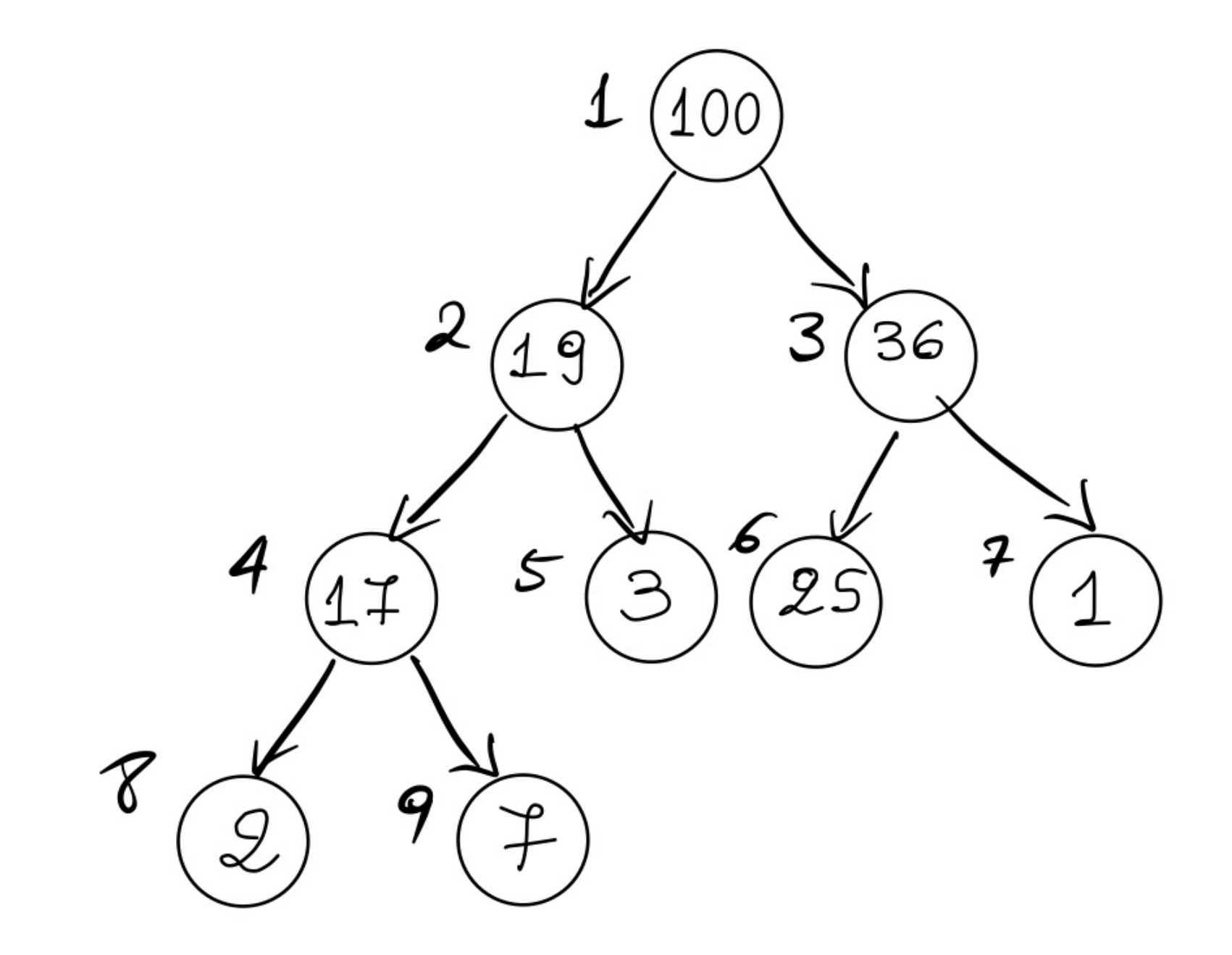

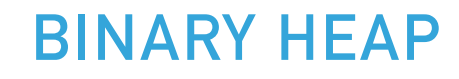

Answer

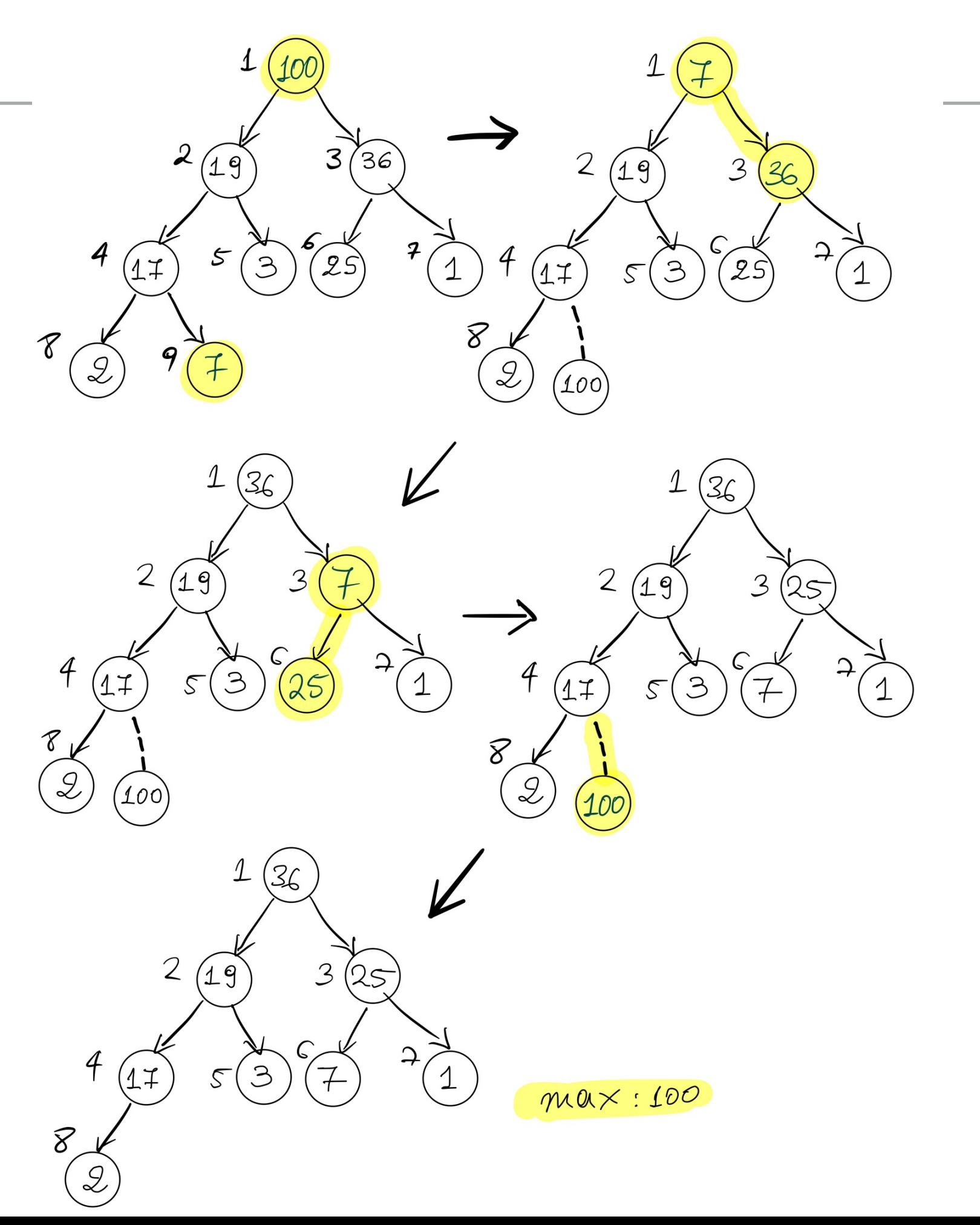

Things to remember about runtime complexity of heaps

- $\blacktriangleright$  Insertion is  $O(\log n)$ .
- $\triangleright$  Delete max is  $O(\log n)$ .
- $\blacktriangleright$  Space efficiency is  $O(n)$ .

## Algorithms

#### ROBERT SEDGEWICK | KEVIN WAYNE

## 2.4 BINARY HEAP DEMO

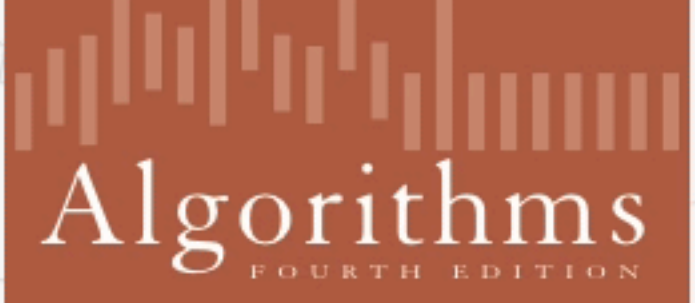

ሓ

ROBERT SEDGEWICK | KEVIN WAYNE

http://algs4.cs.princeton.edu

### Lecture 17: Heaps, Priority Queues and Heapsort

- ▶ Binary Heaps
- ▸ Priority Queue
- ▸ Heapsort

### Priority Queue ADT

- ▶ Two operations:
	- ▸ Delete (return) the maximum
	- ▸ Insert

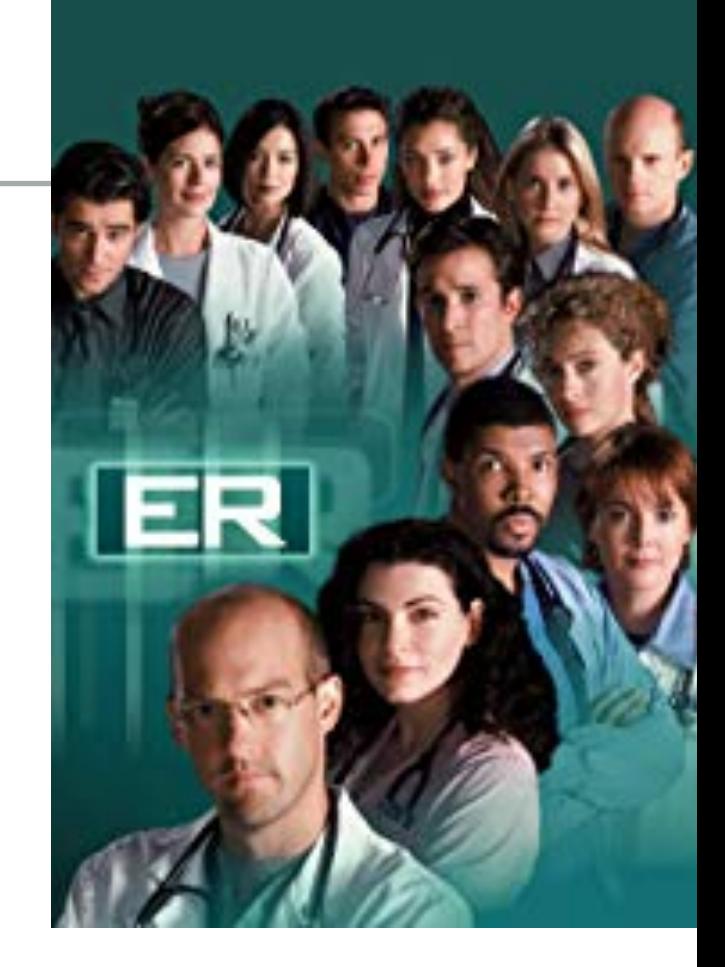

- ▸ Applications: load balancing and interruption handling in OS, Huffman codes for compression, A\* search for AI, Dijkstra's and Prim's algorithm for graph search, etc.
- ▸ How can we implement a priority queue efficiently?
	- ▶ Unordered array
	- ▶ Ordered array
	- ▶ Binary Heap

Option 1: Unordered array

- ▸ The *lazy* approach where we defer doing work (deleting the maximum) until necessary.
- $\blacktriangleright$  Insert is  $O(1)$  (will be implemented as push in stacks).
- $\triangleright$  Delete maximum is  $O(n)$  (have to traverse the entire array to find the maximum element).

}

```
public class UnorderedArrayMaxPQ<Key extends Comparable<Key>> {
   private Key<sup>[]</sup> pq;
                   // elements
private int n; the theory of elements
    // set inititial size of heap to hold size elements
 public UnorderedArrayMaxPQ
(int capacity
) {
pq = (Key[]) new Comparable[capacity];
n = 0; }
 public boolean isEmpty() { return n ==
0
; }
public int size() \{ return n; \}public void insert(Key x) { pq[n++] = x; }
    public Key delMax() {
int max = 0;
\int for (int i = 1; i < n; i++)
 if
(less
(max
, i)) max 
= i
;
 exch
(max
, n
-
1);
 return pq[--
n];
    }
 private boolean less
(int i
, int j
) {
return pq[i].compareTo(pq[j]) < 0;
    }
 private void exch
(int i
, int j
) {
 Key swap 
= pq
[
i];
pq[i] = pq[j];pq[j] = swap; }
```
Practice Time

- ▸ Given an empty array of capacity 10, perform the following operations in a priority queue based on an unordered array (lazy approach):
- 1. Insert P 7. Insert M
- 2. Insert Q 8. Delete max
- 3. Insert E 9. Insert P
- 4. Delete max 10. Insert L
- 5. Insert X
- 6. Insert A

0 1 2 3 4 5 6 7 8 9

- 11. Insert E
- 12. Delete max

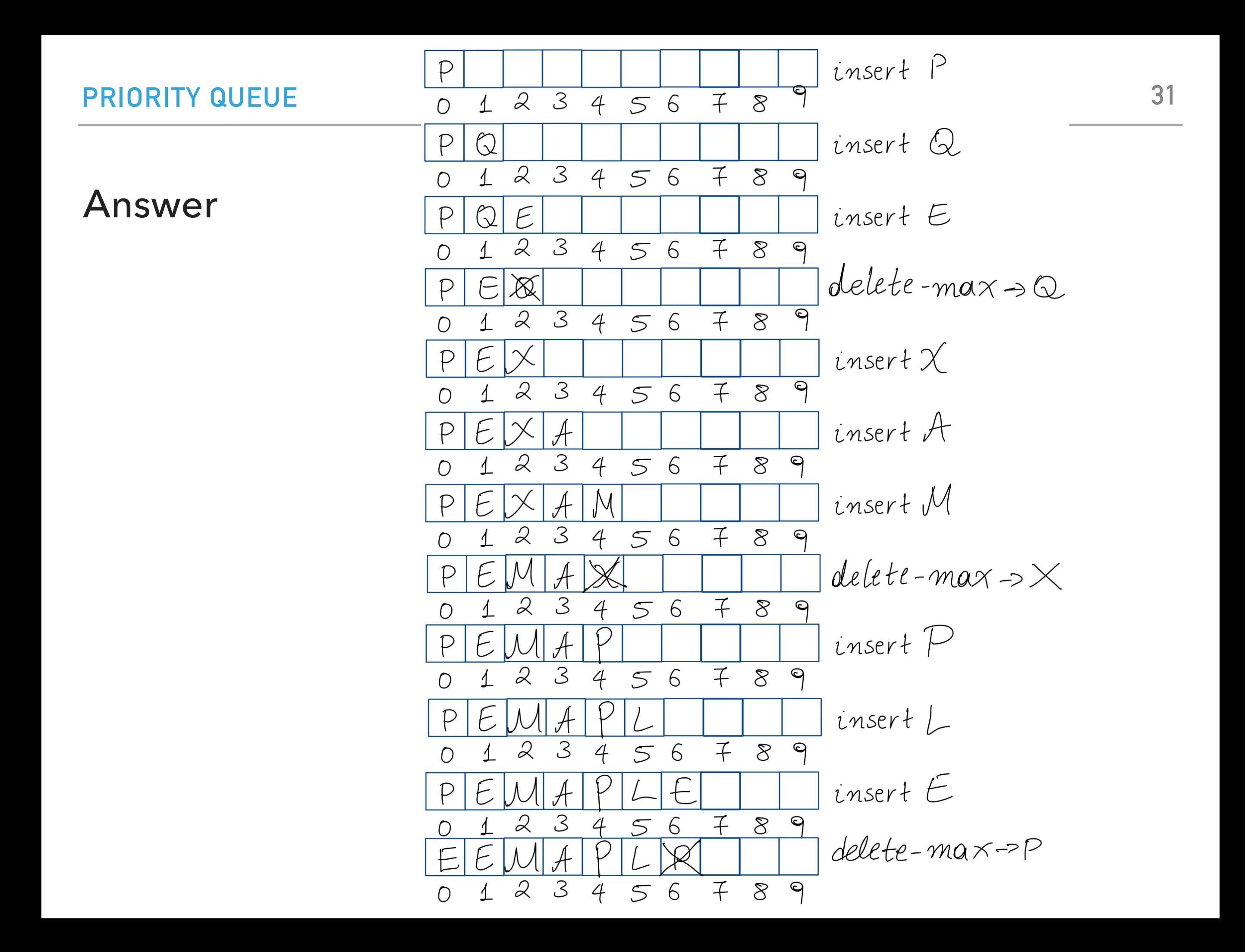

Option 2: Ordered array

- ▸ The *eager* approach where we do the work (keeping the list sorted) up front to make later operations efficient.
- $\blacktriangleright$  Insert is  $O(n)$  (we have to find the index to insert and shift elements to perform insertion).
- $\blacktriangleright$  Delete maximum is  $O(1)$  (just take the last element which will the maximum).

#### **PRIORITY QUEUE**

```
public class OrderedArrayMaxPQ<Key extends Comparable<Key>> {
   private Key[] pq; // elements
   private int n; \frac{1}{2} // number of elements
    // set inititial size of heap to hold size elements
    public OrderedArrayMaxPQ(int capacity) {
        pq = (Key[]) (new Comparable[capacity]);
       n = 0;
    }
   public boolean is Empty() { return n == 0; }
   public int size() { return n; }
    public Key delMax() { return pq[--n]; }
    public void insert(Key key) {
       int i = n-1;
       while (i >= 0 && less(key, pq[i])) {
           pq[i+1] = pq[i]; // Empty element is at index i
           i--;
        }
       pq[i+1] = key; // I+1 to get to the empty element
       n++;
    }
   private boolean less(Key v, Key w) {
        return v.compareTo(w) < 0;
    }
```
Practice Time

- ▶ Given an empty array of capacity 10, perform the following operations in a priority queue based on an ordered array (eager approach):
- 1. Insert P 7. Insert M
- 2. Insert Q 8. Delete max
- 3. Insert E 9. Insert P
- 4. Delete max 10. Insert L
- 5. Insert X
- 6. Insert A

- 11. Insert E
- 12. Delete max

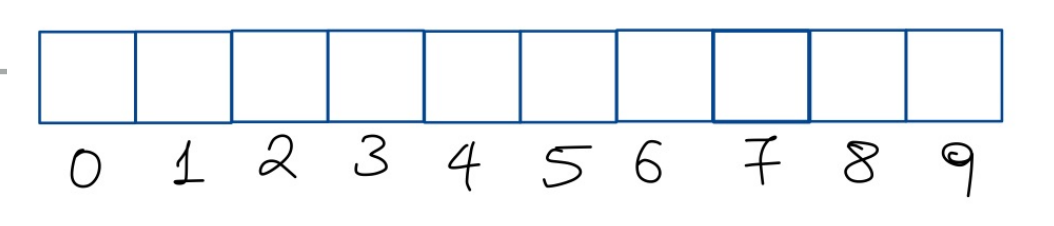

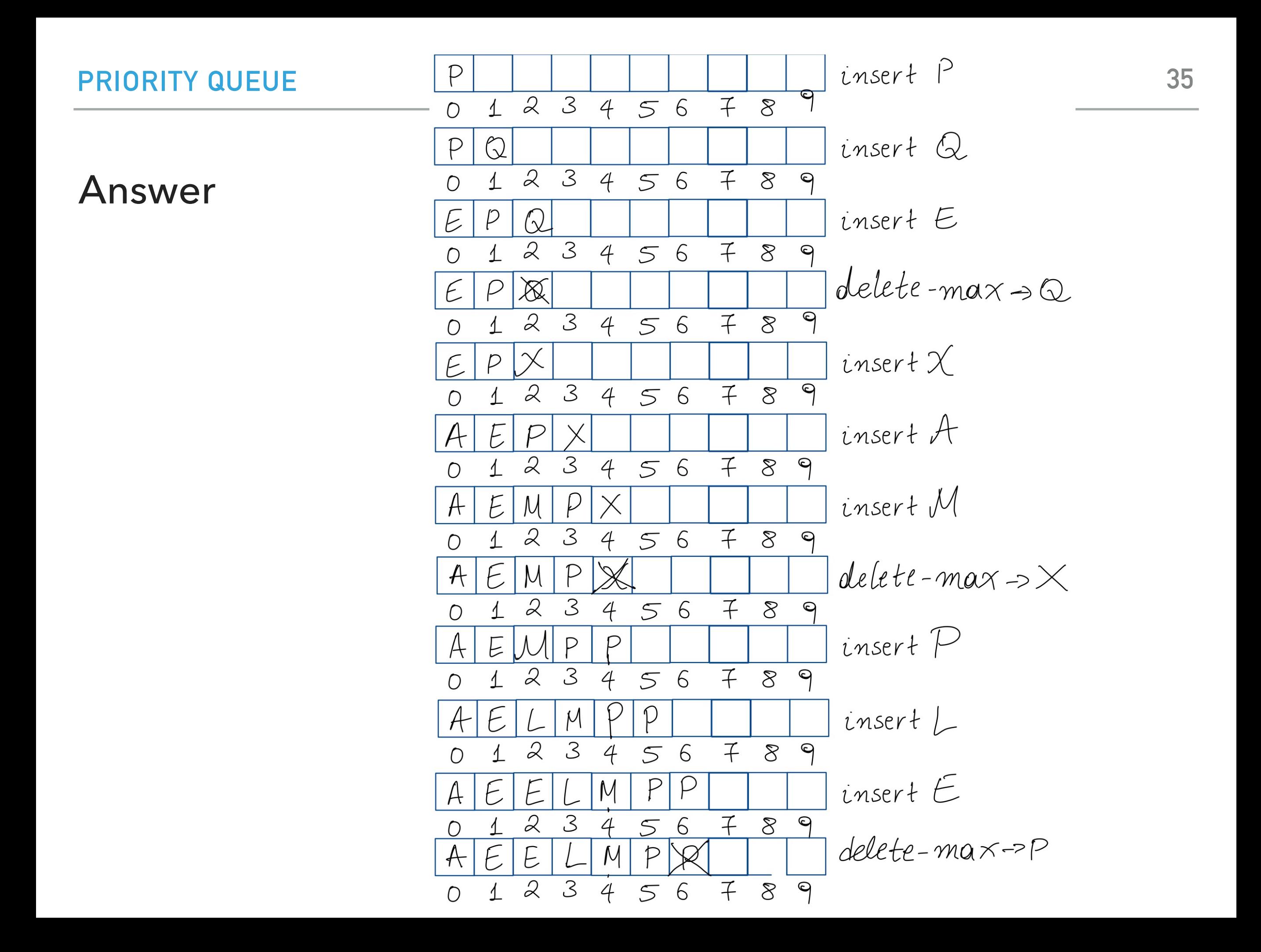

Option 3: Binary heap

- ▸ Will allow us to both insert and delete max in *O*(log *n*) running time.
- ▸ There is no way to implement a priority queue in such a way that insert and delete max can be achieved in *O*(1) running time.
- Priority queues are synonyms to binary heaps.

#### Practice Time

- ▸ Given an empty binary heap that represents a priority queue, perform the following operations:
- 1. Insert P 7. Insert M
- 2. Insert Q 8. Delete max
- 3. Insert E 9. Insert P
- 4. Delete max
- 5. Insert X
- 6. Insert A
- 
- 
- 10. Insert L
- 11. Insert E
- 12. Delete max

#### Answer

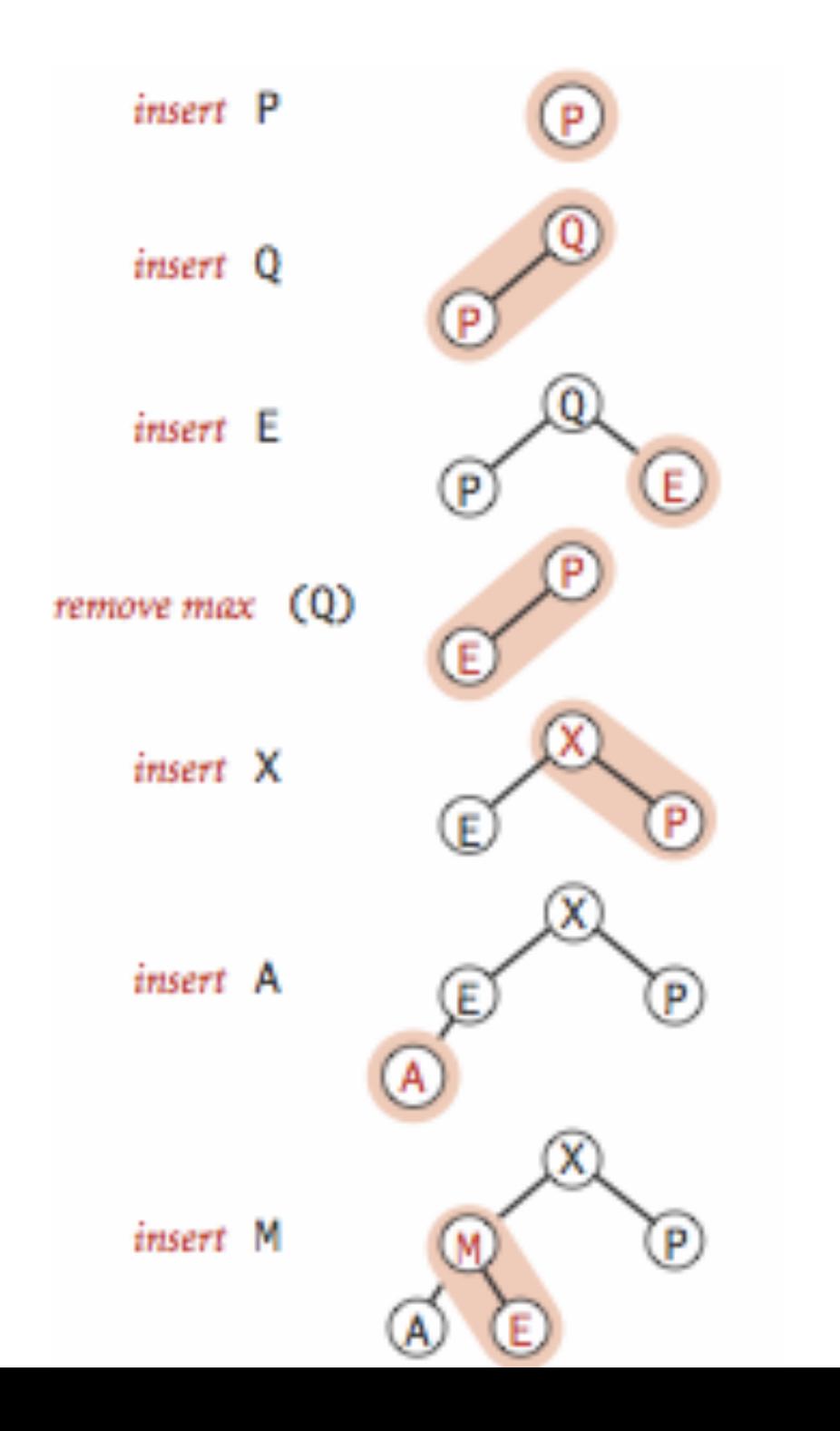

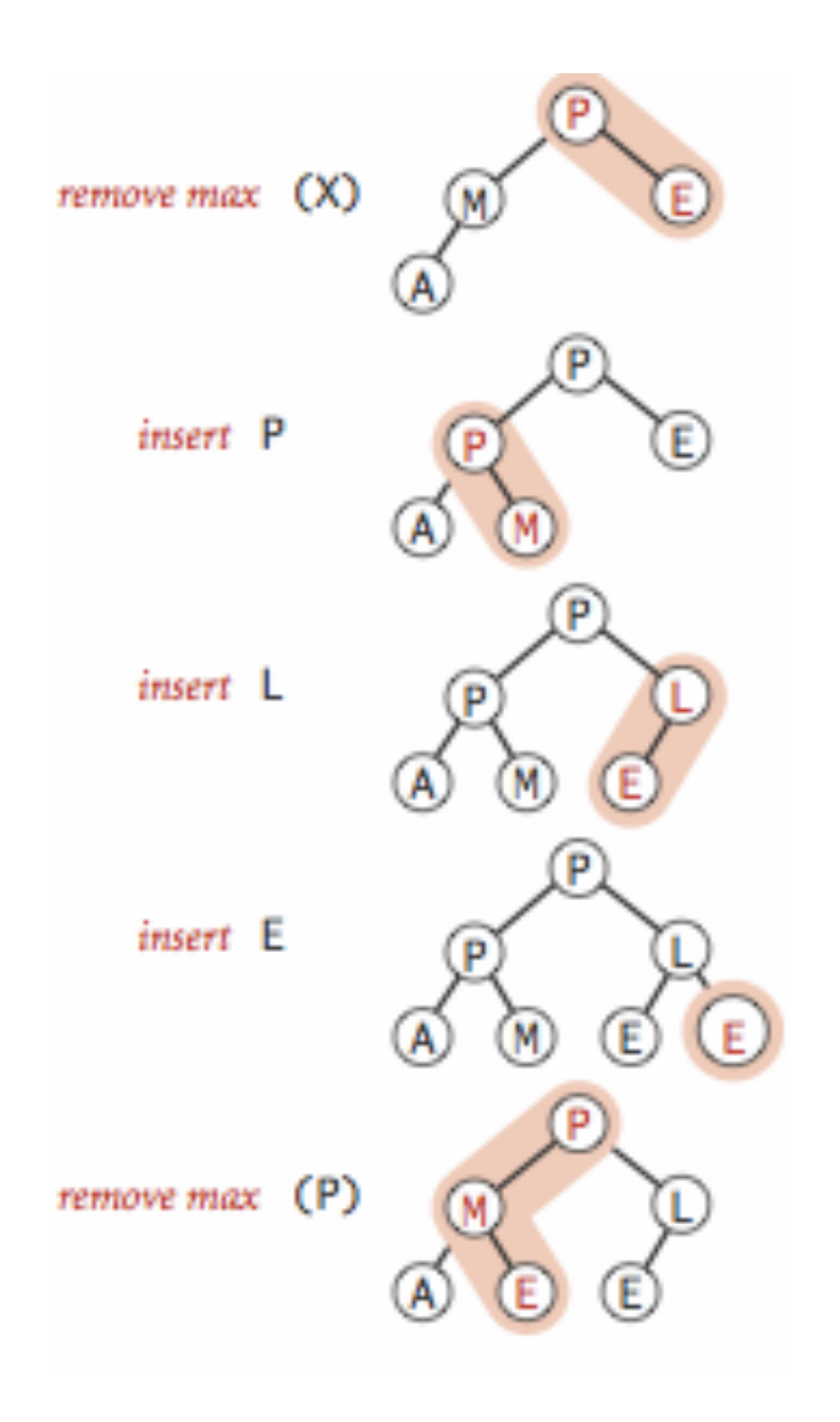

Lecture 22: Priority Queues and Heapsort

- ▸ Priority Queue
- ▸ Heapsort

Basic plan for heap sort

- ▸ Use a priority queue to develop a sorting method that works in two steps:
- $\triangleright$  1) Heap construction: build a binary heap with all  $n$  keys that need to be sorted.
- ▸ 2) Sortdown: repeatedly remove and return the maximum key.

*O*(*n*) Heap construction

▸ Ignore all leaves (indices n/2+1,…,n).

$$
\rightarrow \text{for(int k = n/2; k >= 1; k--)} \\ \text{sink}(a, k, n);
$$

 $\triangleright$  Key insight: After sink(a, k, n) completes, the subtree rooted at k is a heap.

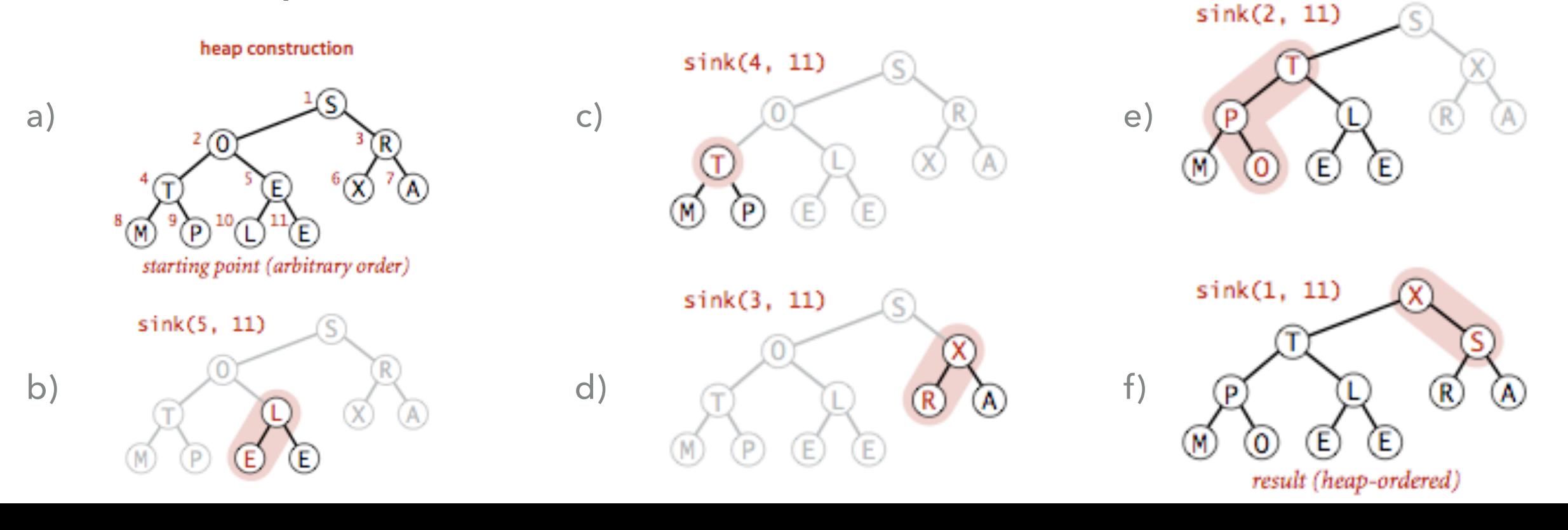

#### Practice Time

▶ Run the first step of heapsort, heap construction, on the array [2,9,7,6,5,8].

#### Answer: Heap construction

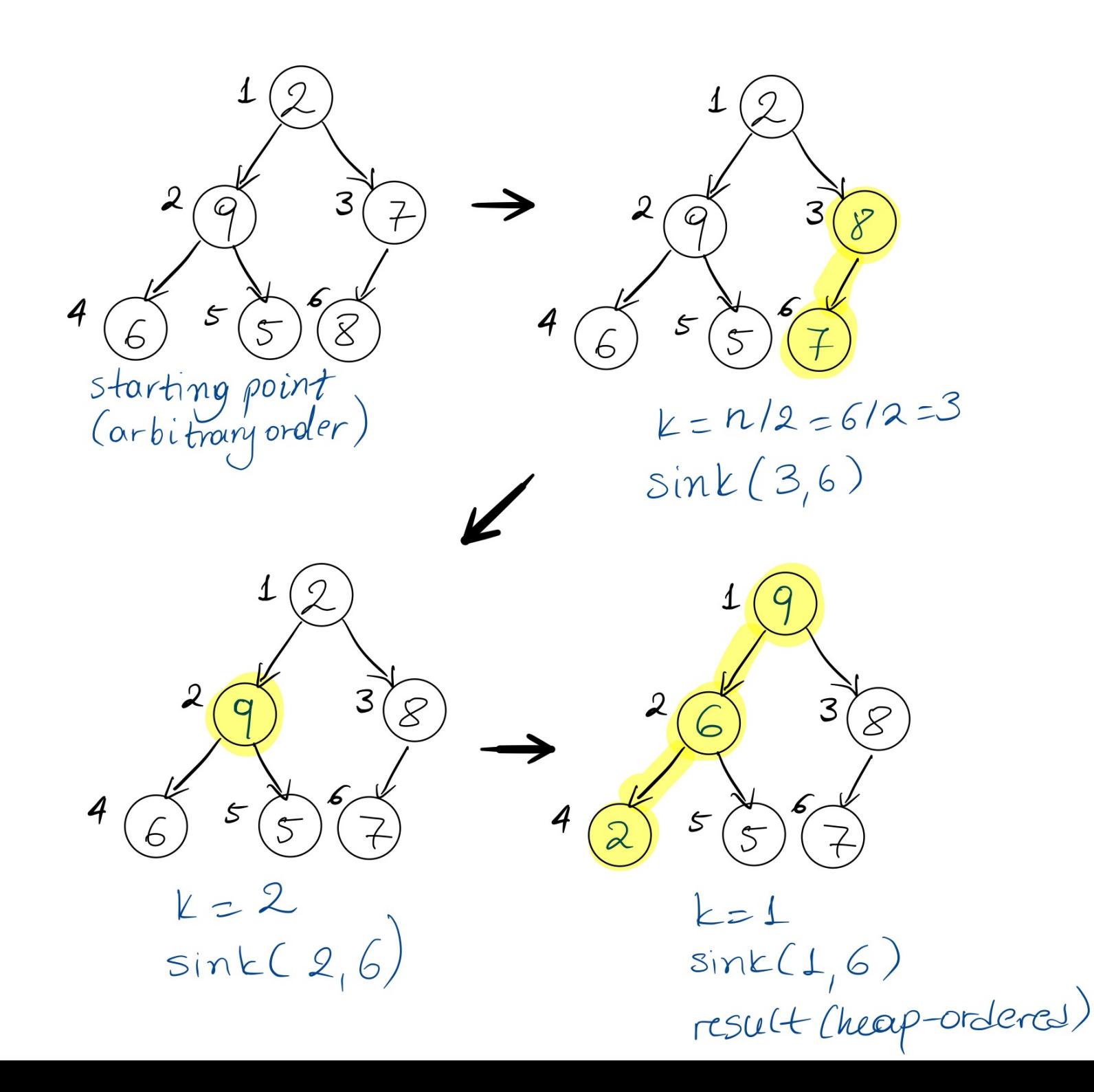

#### Sortdown

- ‣ Remove the maximum, one at a time, but leave in array instead of nulling out.
- $\blacktriangleright$  while(n>1){ exch(a, 1, n--); sink(a, 1, n); }<br>}
- ▸ Key insight: After each iteration the array consists of a heap-ordered subarray followed by a sub-array in final order.

#### **HEAPSORT**

Sortdown

 $\blacktriangleright$  while(n>1){  $exch(a, 1, n--);$  $sink(a, 1, n);$  $\overline{\mathbf{B}}$ 

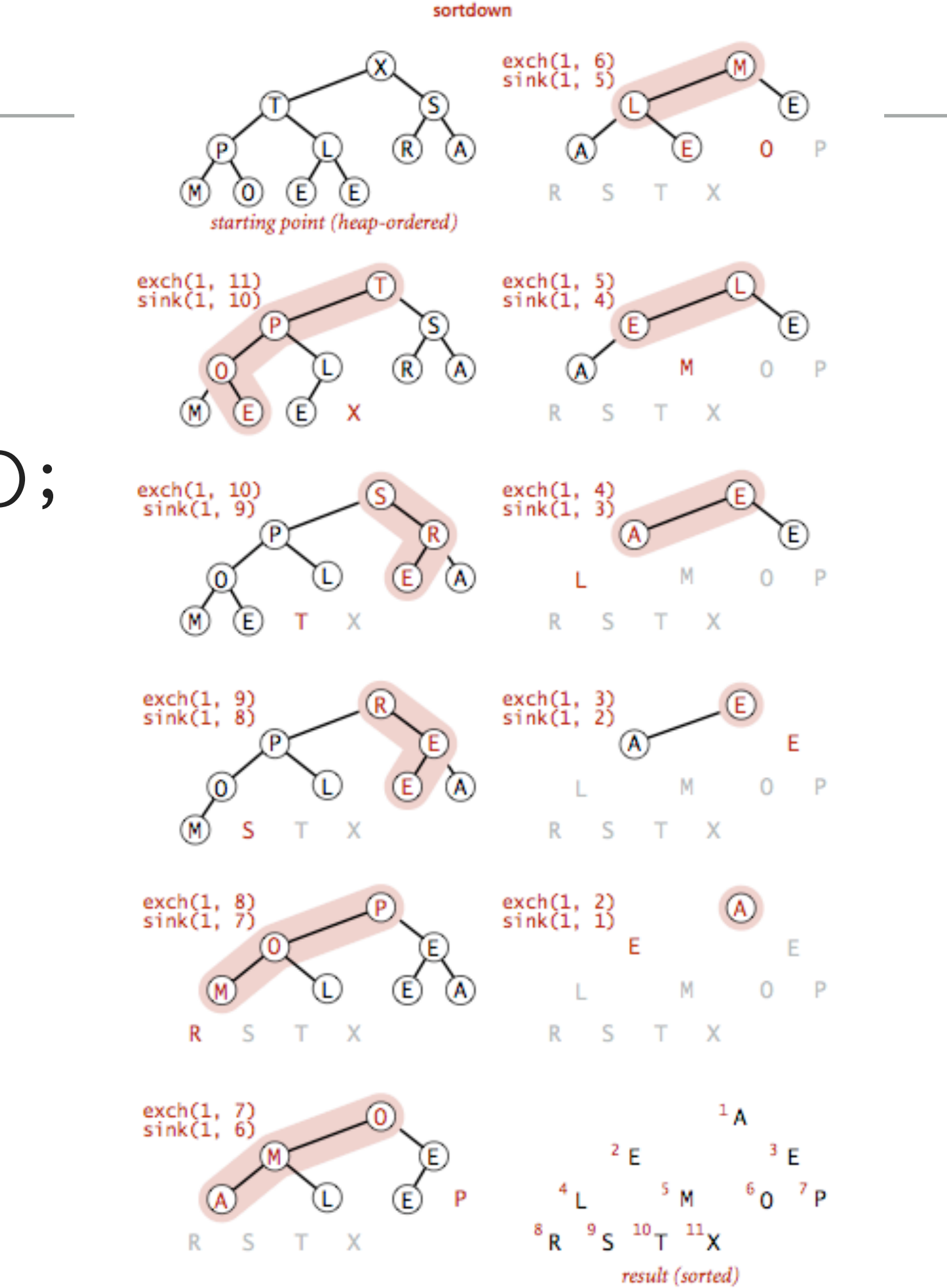

45

#### **Heapsort** demo

Sortdown. Repeatedly delete the largest remaining item.

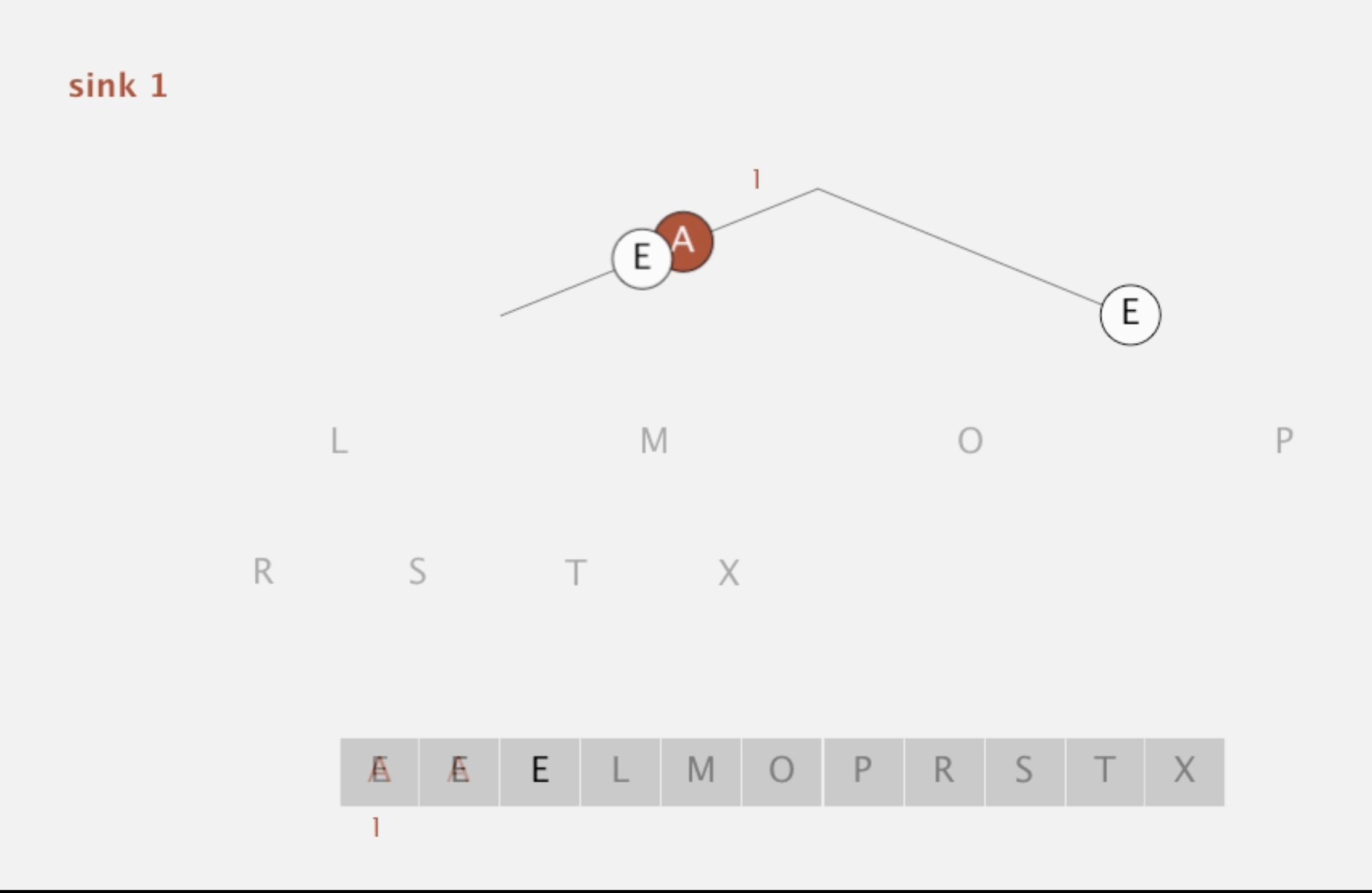

#### Practice Time

▶ Given the heap you constructed before, run the second step of heapsort, sortdown, to sort the array [2,9,7,6,5,8].

Answer: Sortdown

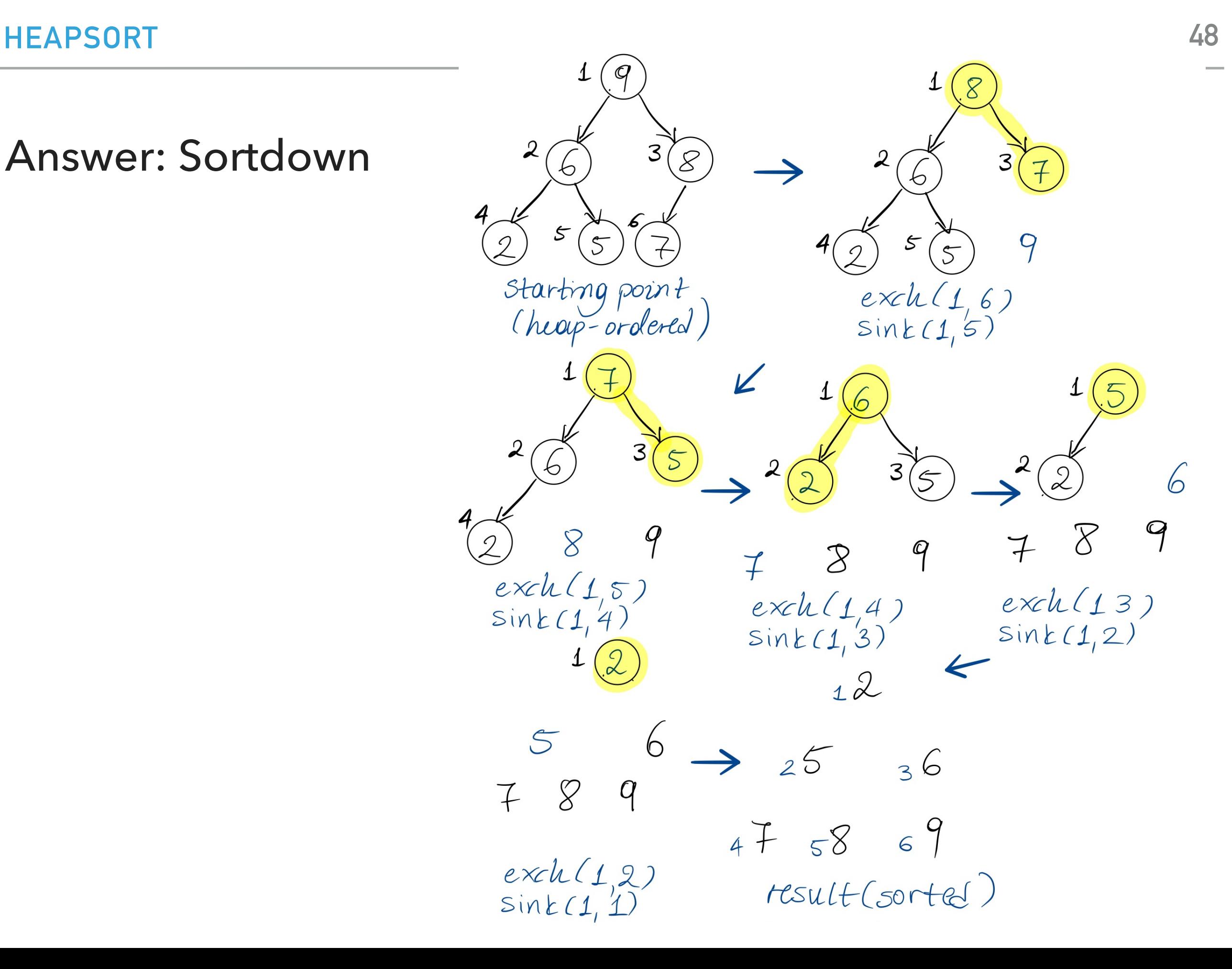

#### Heapsort analysis

- $\blacktriangleright$  Heap construction makes  $O(n)$  exchanges and  $O(n)$  compares.
- $\blacktriangleright$  Sortdown and therefore the entire heap sort  $O(n\log n)$  exchanges and compares.
- $\blacktriangleright$  In-place sorting algorithm with  $O(n\log n)$  worst-case!
- ▸ Remember:
	- ▸ mergesort: not in place, requires linear extra space.
	- ▶ quicksort: quadratic time in worst case.
- ▸ Heapsort is optimal both for time and space in terms of Big-O, but:
	- ▶ Inner loop longer than quick sort.
	- ▶ Poor use of cache. Why?
	- ▶ Not stable.

Sorting: Everything you need to remember about it!

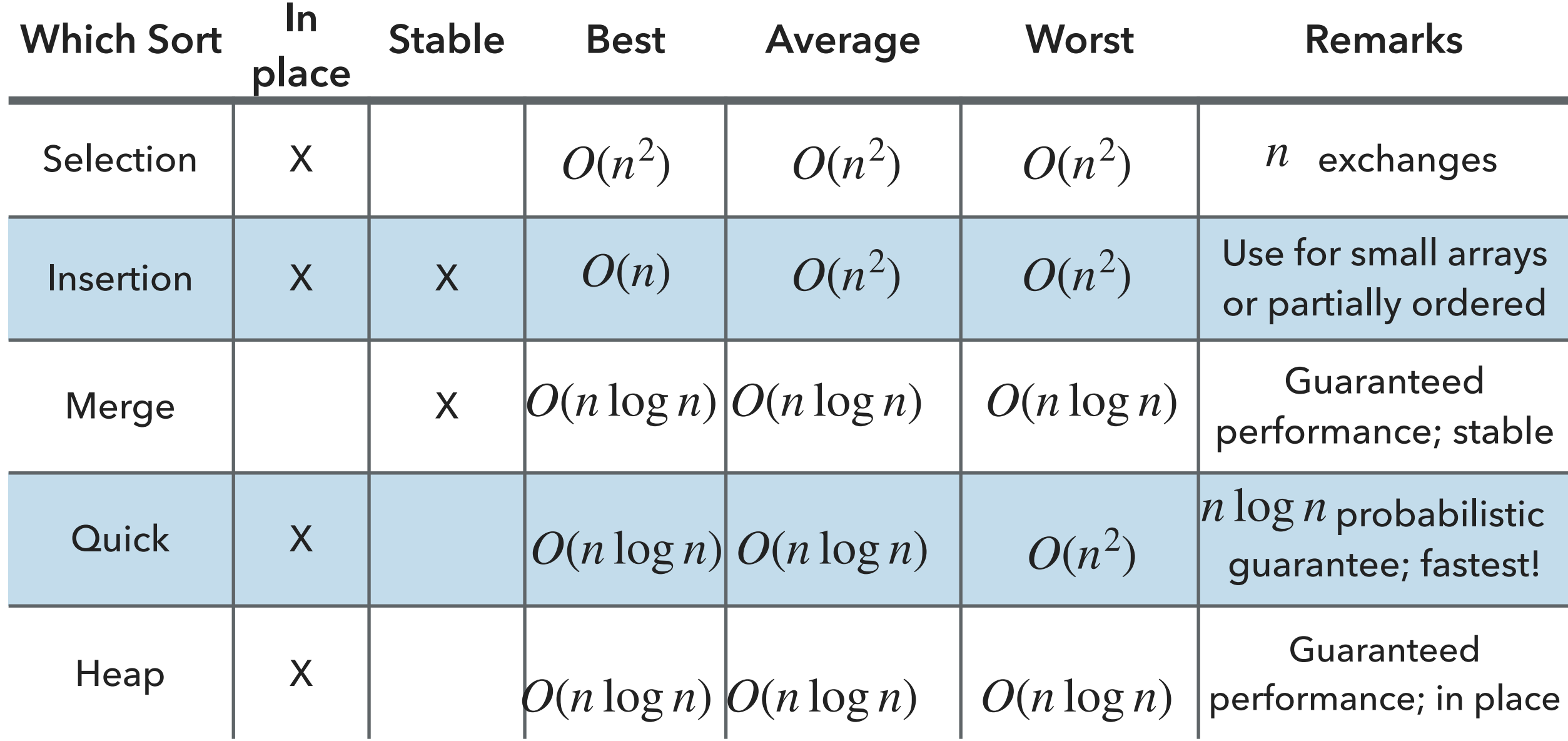

#### Lecture 22: Priority Queues and Heapsort

- ▸ Priority Queue
- ▸ Heapsort

#### Readings:

- Textbook:
	- ▸ Chapter 2.4 (Pages 308-327), 2.5 (336-344)
- Website:
	- ▶ Priority Queues: <https://algs4.cs.princeton.edu/24pq/>
- Visualization:
	- ▶ Create (nlogn) and heapsort:<https://visualgo.net/en/heap>

#### Practice Problems:

2.4.1-2.4.11. Also try some creative problems.

#### Readings:

- Textbook:
	- ▸ Chapter 2.4 (Pages 308-327)
- Website:
	- ▶ Priority Queues: <https://algs4.cs.princeton.edu/24pq/>
- Visualization:
	- **Insert and ExtractMax: <https://visualgo.net/en/heap>**

#### Practice Problems:

Practice with traversals of trees and insertions and deletions in binary heaps